# Jerzy Grębosz

Opus magnum C++

**TATA (** 

w nodprzestrzeń

 $196$ 

Misjo

# **TOM**

**WYDANIE II POPRAWIONE** 

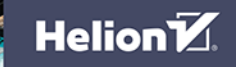

-ATWY PODRECZNIM

Wszelkie prawa zastrzeżone. Nieautoryzowane rozpowszechnianie całości lub fragmentu niniejszej publikacji w jakiejkolwiek postaci jest zabronione. Wykonywanie kopii metoda kserograficzna, fotograficzna, a także kopiowanie książki na nośniku filmowym, magnetycznym lub innym powoduje naruszenie praw autorskich niniejszej publikacji.

Wszystkie znaki występujące w tekście są zastrzeżonymi znakami firmowymi bądź towarowymi ich właścicieli.

Autor oraz wydawca dołożyli wszelkich starań, by zawarte w tej książce informacje były kompletne i rzetelne. Nie biorą jednak żadnej odpowiedzialności ani za ich wykorzystanie, ani za związane z tym ewentualne naruszenie praw patentowych lub autorskich. Autor oraz wydawca nie ponoszą również żadnej odpowiedzialności za ewentualne szkody wynikłe z wykorzystania informacji zawartych w książce.

Redaktor prowadzący: Małgorzata Kulik

Projekt okładki i opracowanie graficzne książki: Jerzy Grębosz

Zdjęcie Mgławicy Orzeł w grafice na okładce oraz zdjęcia łazika Curiosity i powierzchni Marsa - wykorzystane w tytułach rozdziałów - dzięki uprzejmości NASA.

## Wydanie drugie, poprawione ISBN: 978-83-289-1142-0

Copyright © Jerzy Grębosz 2024 Printed in Poland

Helion S.A. ul. Kościuszki 1c, 44-100 Gliwice tel. 32 230 98 63 e-mail: helion@helion.pl WWW: https://helion.pl (ksiegarnia internetowa, katalog książek)

Drogi Czytelniku! Jeżeli chcesz ocenić tę książkę, zajrzyj pod adres https://helion.pl/user/opinie/opmc42 Możesz tam wpisać swoje uwagi, spostrzeżenia, recenzję.

Kody źródłowe wybranych przykładów dostępne są pod adresem: https://ftp.helion.pl/przyklady/opmc42.zip

- [Kup książkę](https://helion.pl/rf/opmc42)
- 
- Oceń książkę • Oceń książkę
- 
- Lubie tol » Nasza społe • Lubię to! » Nasza społeczność

# **Spis treści**

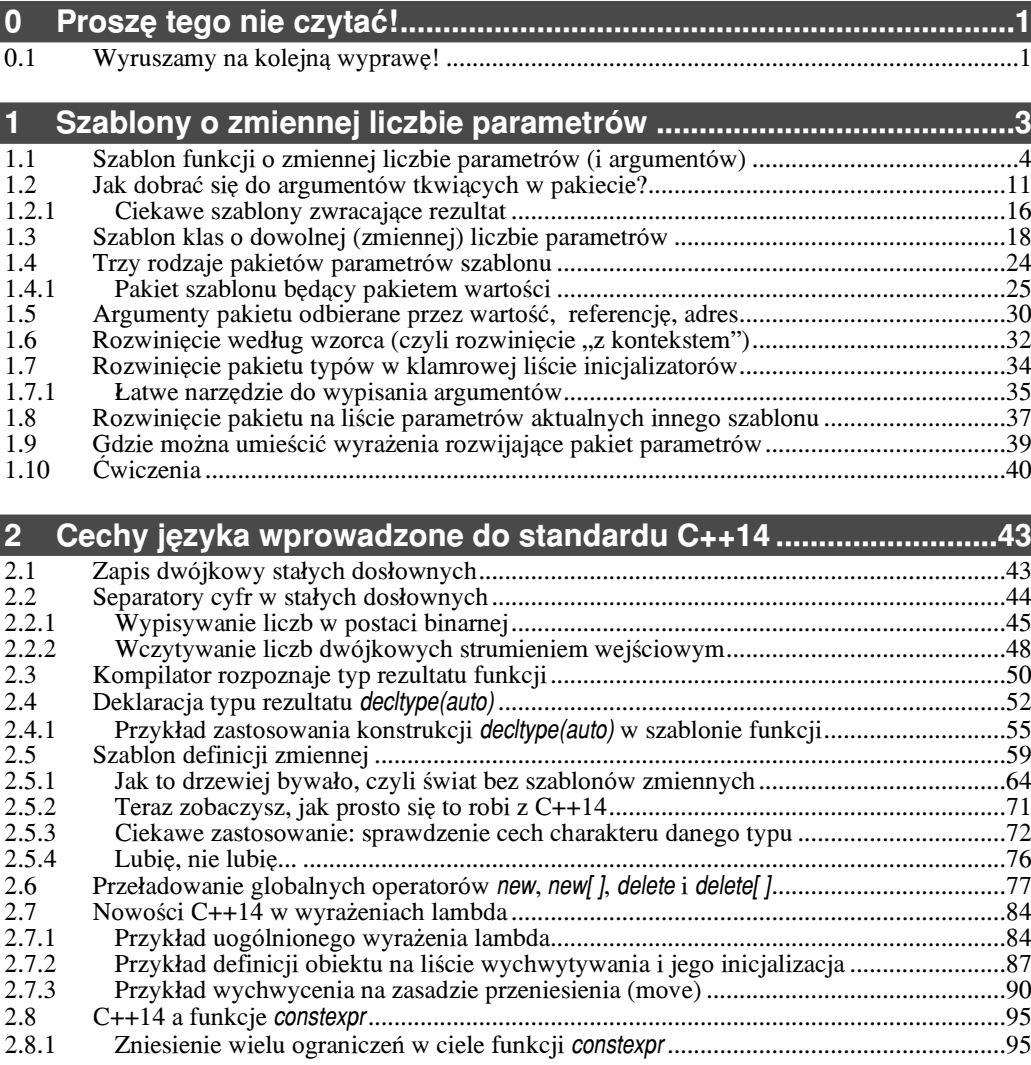

 $\overline{a}$ 

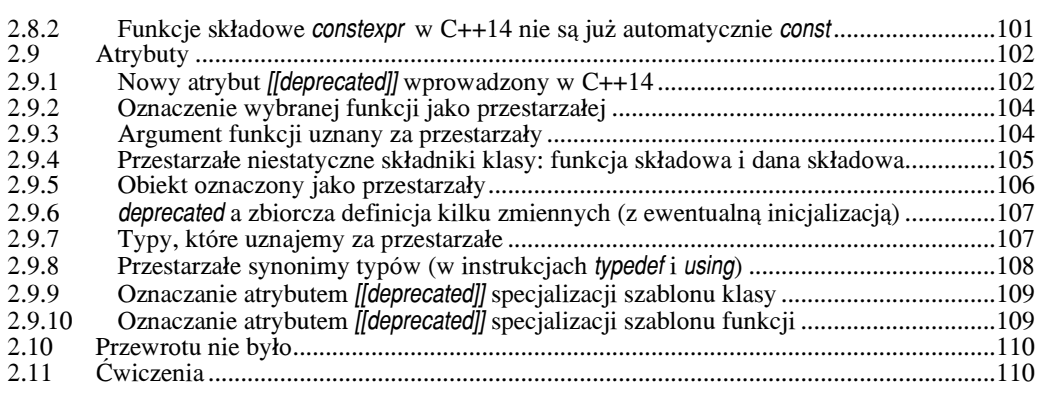

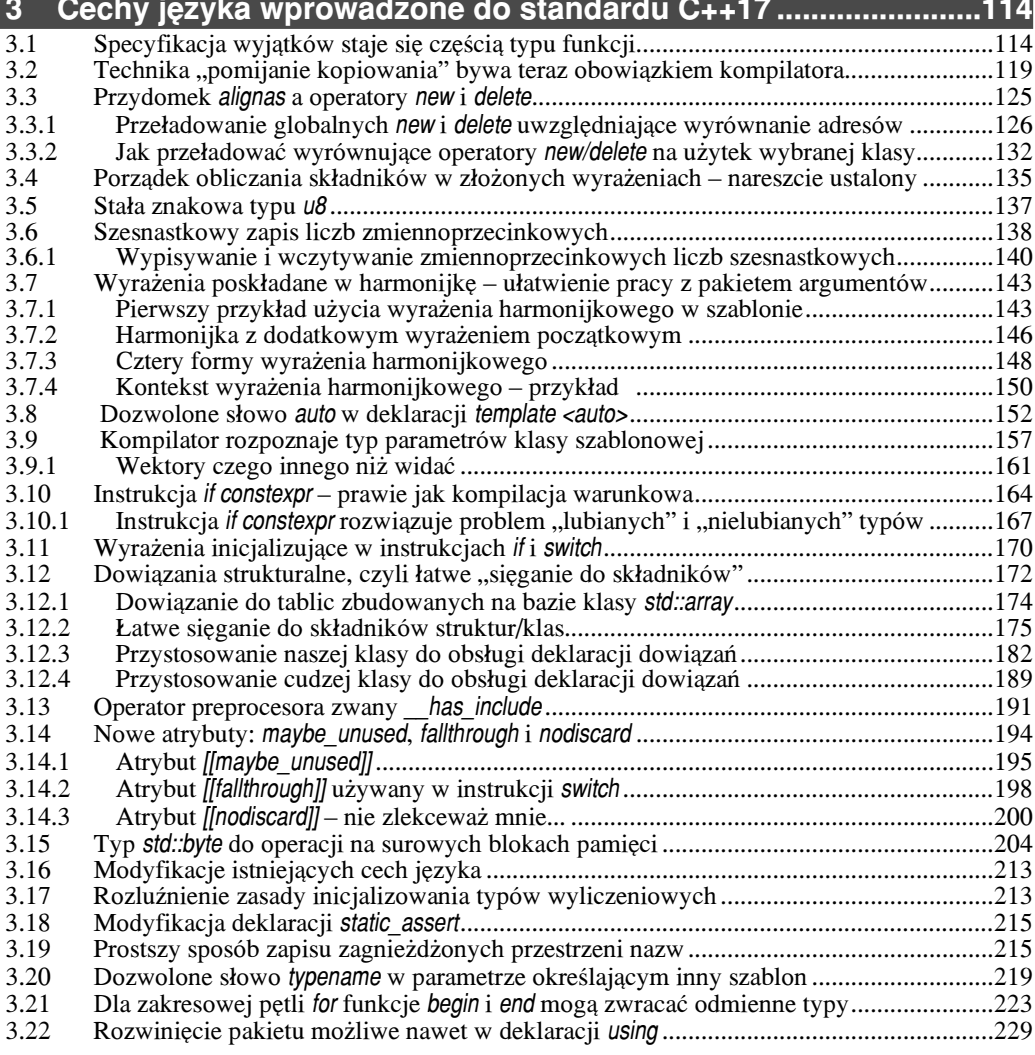

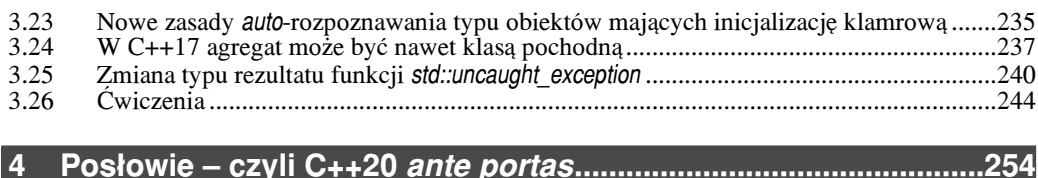

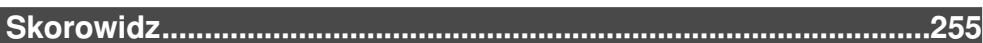

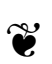

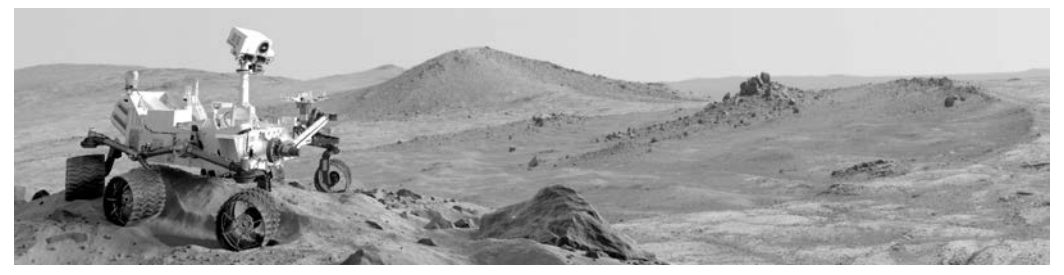

# 0 **Proszę tego nie czytać!**

## **0.1 Wyruszamy na kolejna wyprawe!**

## Ta książka jest kontynuacją książki **Opus magnum C++**

Jeśli przeczytałeś *Opus*, to znaczy, że jesteśmy już od dawna przyjaciółmi. Nie musze się więc przedstawiać, po prostu powiem:

> Witaj, stary przyjącielu! Tak się cieszę, że znowu do mnie zajrząłeś. W tej kolejnej książce chciałbym Cię zabrać w te rejony C++, o których *Opus* jeszcze nie mówił. Opowiem Ci tutaj o niezwykle ciekawych zmianach w jêzyku C++ wprowadzonych przez standardy zwane potocznie **C++14** i **C++17**.

W rozmowach z Czytelnikami często pytam ich z obawą, czy aby *Opus* nie przytłacza ich swoją obszernością. To w końcu około 1600 stron. Na to oni odpowiadają, żebym się tym zupełnie nie przejmował, bo dla nich to czysta przyjemność. Gdyby nawet książka miała 500 stron więcej, dla nich byłoby to po prostu 500 stron więcej niezwykłej intelektualnej przygody.

Zastanawiam się, czy oni mnie czasem nie wkręcają... Z powodu tych obaw na wszelki wypadek pomin¹³em kiedyœ w *Opusie* zagadnienie *sza blo nów o zmiennej (dowolnej) liczbie parametrów*. Po prostu wtedy wydało mi się to zbyt szczegółowe. Gdy w rozdziale o szablonach napisałem: "Kończę ten rozdział z poczuciem, że nie wyczerpuje on całości rozległego zagadnienia" – miałem wówczas na myśli właśnie te szablony.

#### Co sie odwlecze...

No i może do dziś nikt by się nie zorientował, że tę sprawę pominąłem, ale w standardzie C++17 pojawiły się tak zwane wyrażenia harmonijkowe *(fold expressions*). U ich podłoża leżą właśnie te opuszczone przeze mnie szablony o zmiennej liczbie parametrów. Nie ma rady, muszę więc teraz to nadrobić. Tę książkę rozpoczyna wobec tego krótki, ale ciekawy rozdział na ten temat. Teraz myślę, że nawet dobrze się stało, bo obecnie – gdy masz ju¿ pewien dystans czasowy do *Opusu* – zagadnienie to wyda Ci siê łatwe.

Po tym rozdziale następuje rozdział przedstawiający nowości języka wprowadzone  $przez$  standard  $C++14$ . W kolejnym – opis nowych zagadnień wprowadzonych przez standard C++17.

#### Internetowe wsparcie

Zapewne niejedno da się w tej książce poprawić. Jeśli będziesz miał jakieś uwagi, to proszę, przyślij mi je pocztą elektroniczną na adres:

jerzy.grebosz@ifj.edu.pl

Z góry wyrażam moją wdzięczność za nawet najdrobniejsze uwagi. Proszę, napisz nawet o zauważonych błędach literowych czy o swoich odczuciach, że jakiś fragment jest niejasny albo stanowczo za trudny.

Kod źródłowy przykładowych programów z tej książki można pobrać ze strony WWW wydawnictwa, a tak¿e z mojej strony WWW w internecie. Obecny adres mojej strony to:

https://www.ifj.edu.pl/private/grebosz/

Nawet jeśli ten adres się kiedyś zmieni, łatwo będzie znaleźć nową lokalizację za pomoc¹ internetowej wyszukiwarki, podaj¹c has³o *Misja w nadprzestrzeñ C++14/17* lub moje nazwisko.

Na mojej stronie WWW możesz też szukać odpowiedzi do ćwiczeń, które są zamieszczone na końcu poszczególnych rozdziałów tej książki. Na stronach WWW zawierających materiały uzupełniające do tej książki znajdziesz też ewentualną erratę tworzoną na bieżąco z uwag nadsyłanych przez Czytelników.

### Wydanie drugie

Obecne wydanie drugie uwzglêdnia poprawki zawarte w erracie do wydania pierwszego. @

A zatem wyruszamy razem w kolejn¹ wielk¹ przygodê, do gwiazd. *Semper in altum!*

## **2.7 Nowoœci C++14 w wyra¿eniach lambda**

O wyrażeniach lambda rozmawialiśmy w Opus magnum w rozdziale 30. Teraz zapoznamy się z dwoma ciekawymi cechami wprowadzonymi przez standard C++14. Są to:

- 1) uogólnione wyrażenia lambda,
- 2) definicja (na liście wychwytywania) lokalnego obiektu, mającego swoją inicjalizacjê.

Zanim zobaczymy te cechy w przykładowych programach, kilka zdań wyjaśnienia.

#### **2.7.1 Przyk³ad uogólnionego wyra¿enia lambda**

Mówiąc najprościej, w C++11 argumenty formalne wyrażenia lambda musiały być ściśle określonego typu. Tymczasem...

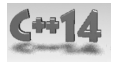

Standard C++14 pozwala, by typ argumentu formalnego naszego wyrażenia lambda był parametrem. Robimy to, określając typ danego parametru słowem auto. Dzięki temu nasze wyrażenie lambda staje się jakby szablonem funkcji lambda o danej nazwie.

W poniższym programie zobaczysz, jakie to proste.

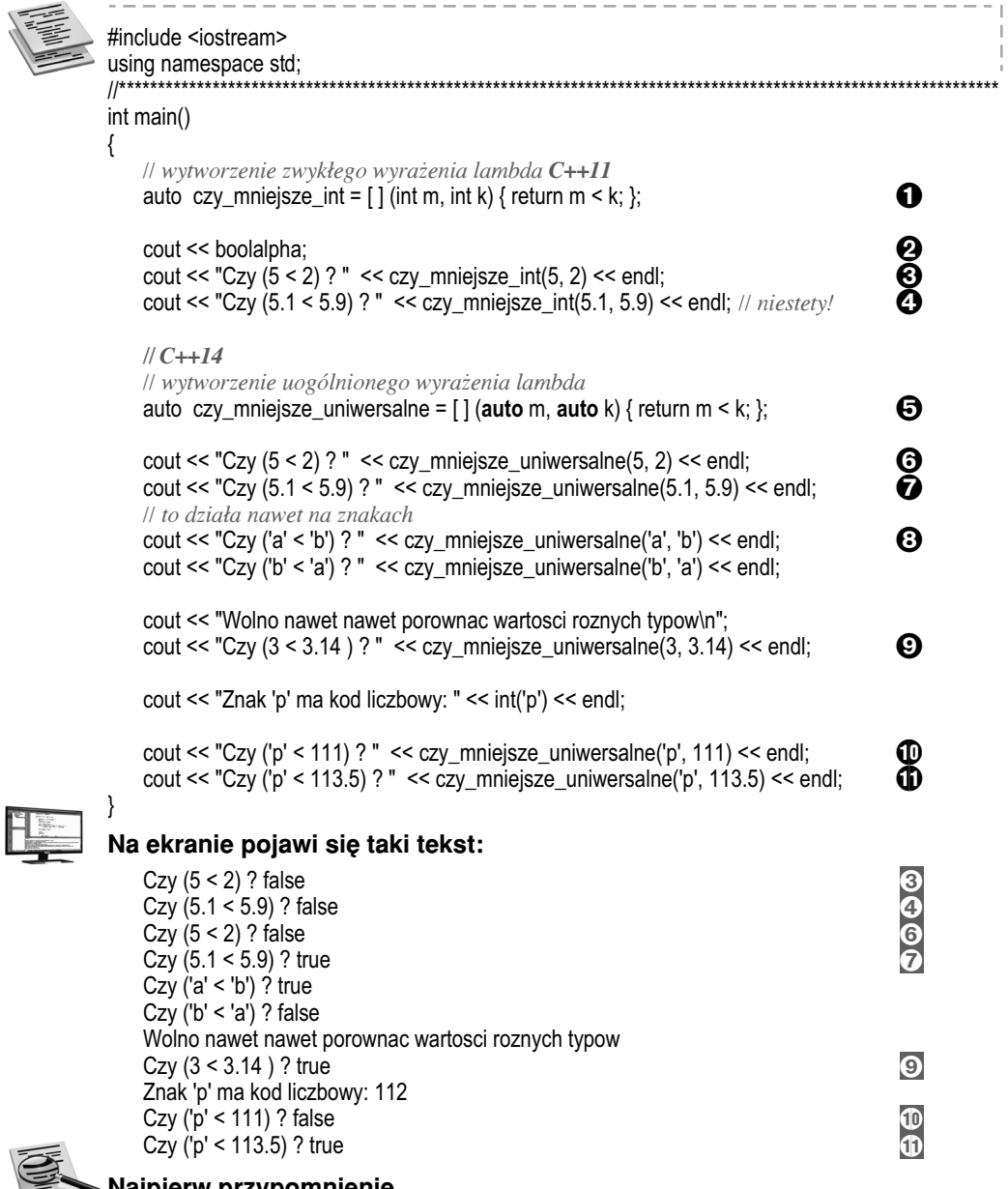

Jak pamiętamy z C++11, wyrażenie lambda najczęściej wpisujemy wprost w potrzebna nam instrukcję. Zostaje ono użyte przez tę instrukcję, a potem staje się niepotrzebne. Gdybyśmy jednak chcieli skorzystać z danego wyrażenia lambda kilka krotnie (w kilku innych instrukcjach), możemy to zrobić, nadając mu nazwę. W praktyce nadanie nazwy polega na tym, że definiujemy "obiekt lambda" o określonej nazwie i inicjalizujemy go wymyślonym przez siebie wyrażeniem lambda.

auto *nazwa\_obiektu\_lambda* = *wyra¿enie\_lambda*;

Abyśmy się nie musieli głowić, jakiego typu jest nasze wyrażenie lambda, stosujemy zastępcze słowo kluczowe auto. Nie będę rozwijał tego zagadnienia, bo o tej sprawie rozmawialiśmy w *Opusie* (§30.5.1). Koniec przypomnienia, teraz o nowościach.

**∩** W naszym programie widzimy tak właśnie zdefiniowane wyrażenie lambda. Obiekt lambda, w którym będziemy je przechowywać, nazywamy długą, ale obrazową nazwą czy\_mniejsze\_int. Patrząc na ciało tego wyrażenia lambda, łatwo zauważysz, że otrzymuje ono dwa argumenty (dwie wartości typu int) i sprawdza, czy pierwsza wartość jest mniejsza od drugiej. Jeśli "tak", to zwraca ono wartość true, jeśli "nie", wówczas zwraca wartość false.

<sup>3</sup> Oto wywołanie tego wyrażenia lambda dla dwóch wartości typu int: 5 oraz 2. Na ekranie pojawia się odpowiedź false.

> *OdpowiedŸ jest "s³owna" dziêki manipulatorowi boolalpha, którym powiedzie licany strumieniowi cout, ¿e wolimy "s<sup>3</sup>ownie"*  $\Theta$ .

A co będzie, jeśli to samo wyrażenie lambda zastosujemy wobec dwóch wartości typu double?

4 Oto taka sytuacja. Niestety nie zadziała to poprawnie. Skoro wartości 5.1 oraz 5.9 (czyli typu double) zostały wysłane wyrażeniu lambda obsługującemu wartości typu int, to nastąpiło ich obcięcie do typu int. Zatem wyrażenie lambda porównało, czy  $(5 < 5)$ . Wartością tego wyrażenia jest false, bo przecież 5 nie jest mniejsze od 5.

Wniosek? Nasze wyrażenie lambda nie nadaje się do porównywania wartości typu double. Nie jest uniwersalne.

Ten kłopot rozwiązuje możliwość wytworzenia uogólnionego wyrażenia lambda, na które pozwala nam standard C++14.

5 Oto jego definicja. Zacytujmy:

auto czy\_mniejsze\_uniwersalne = [] (**auto** m, **auto** k) { return m < k; };

Jak widać, zamiast określać typ argumentów m i k, postawiliśmy tam słowa auto. Dzięki temu stworzyliśmy jakby szablon wyrażeń lambda o danej nazwie. Takie uogólnione wyrażenie lambda można zastosować do wartości różnych innych typów. (Oczywiście takich, wobec których operator < ma sens). Oto kilka takich sytuacji.

6 U¿ycie wyra¿enia lambda czy\_mniejsze\_uniwersalne wobec argumentów typu (int, int). Działa, podobnie jak to poprzednie  $(\bigotimes)$ .

**∂** Użycie wobec argumentów typu (double, double). Działa poprawnie, czego poprzednia  $lambda$  ( $\odot$ ) nie potrafiła.

**3** Użycie wobec argumentów typu (char, char). Także działa poprawnie.

**9** Dwa argumenty naszego uogólnionego wyrażenia lambda wcale nie muszą być tego samego typu. Przecież każdy z nich ma swoje własne określenie auto. Oto użycie tego wyrażenia wobec pary argumentów (int, double). Jak widać, także i ono działa poprawnie.

 $\mathbf{\Phi}$  A oto bardziej karkołomne zastosowanie. Porównanie argumentów (char, int), a potem  $\mathbf{\Phi}$ argumentów (char, double). (Patrząc na ekran i sprawdzając, czy i jak to działa, pamiętaj ¿e kod ASCII znaku 'p' to 112).

Pora na podsumowanie: uogólnione wyrażenie lambda to narzędzie bardzo wygodne i bardzo proste w użyciu. Sprawia, że wyrażenie lambda, które właśnie tworzymy, może być bardziej uniwersalne, bo można je zastosować do wielu różnych typów argumentów.

> **X** Dociekliwym wyjaśniam, że cały mechanizm uogólnionego wyrażenia lambda polega na tym, że kompilator zamienia je nie na obiekt funkcyjny mający funkcję składową operator(), ale na obiekt funkcyjny mający *szablon funkcji składowej operator()*. W zależności od tego, jakie podajemy argumenty aktualne naszemu wyrażeniu lambda, kompilator produkuje taką lub inną przeładowaną wersję tego operatora().

Jak widać, cały spryt uogólnionego wyrażenia lambda wynika z tego, że używa ono szablonu. Szablony zaś, jak to już kiedyś ustaliliśmy, to nie:

v *run-time* polimorfizm,

*innymi s³owy, wielopostaciowoϾ zrealizowana ju¿ w trakcie pracy programu (za pomoc¹ funkcji wirtualnej),*

v lecz *compile-time* polimorfizm

*inaczej: wielopostaciowoœzrealizowana w trakcie kompilacji (za pomoc<sup>1</sup> szablonu).*

Przyznam się, że nie lubię tych uogólnionych wyrażeń lambda nazywać polimorficznymi. Niepotrzebnie kojarzy się to z funkcjami wirtualnymi, a co tu dużo mówić, ten mechanizm nie dorasta funkcjom wirtualnym do piêt.

### **2.7.2 Przyk³ad definicji obiektu na liœcie wychwytywania i jego inicjalizacja**

Jak wiadomo, wyrażenie lambda może wychwycić jakieś lokalne obiekty automatyczne dostępne w zakresie, w którym ono nastąpiło. Dzięki temu może z nich korzystać w swoim ciele.

C++14 daje nam dodatkową możliwość:

Na liście wychwytywania możemy zdefiniować jakiś dodatkowy obiekt, który nam się przyda w ciele wyrażenia lambda. Od razu inicjalizujemy go jakimś wyrażeniem.

Mówiąc ściślej – jeśli na liście wychwytywania umieścimy nazwę z inicjalizacją:

*nazwa* = *wyra¿enie\_inicjalizacyjne*;

to tak, jakbyśmy zdefiniowali zmienną i zainicjalizowali ją. Jej zakres to zakres ciała wyrażenia lambda. Jej typ jest taki, jakby przed jej nazwą stało słowo auto (czyli wynika on z typu wyra¿enia inicjalizacyjnego).

Co ciekawe i bardzo wygodne – w wyrażeniu, które inicjalizuje zmienną, wolno nam nawet wykorzystać nazwy lokalnych (automatycznych) obiektów dostępnych w zakresie, w którym nasze wyrażenie lambda tworzymy.

@

Jeśli potrafisz sobie wyobrazić wyrażenie lambda jako obiekt funkcyjny, to przedstawiony tu mechanizm możesz rozumieć jako możliwość dodania do wyrażenia lambda nowych danych składowych.

Te i dalsze interesujące szczegóły zobaczymy w programie poniżej.

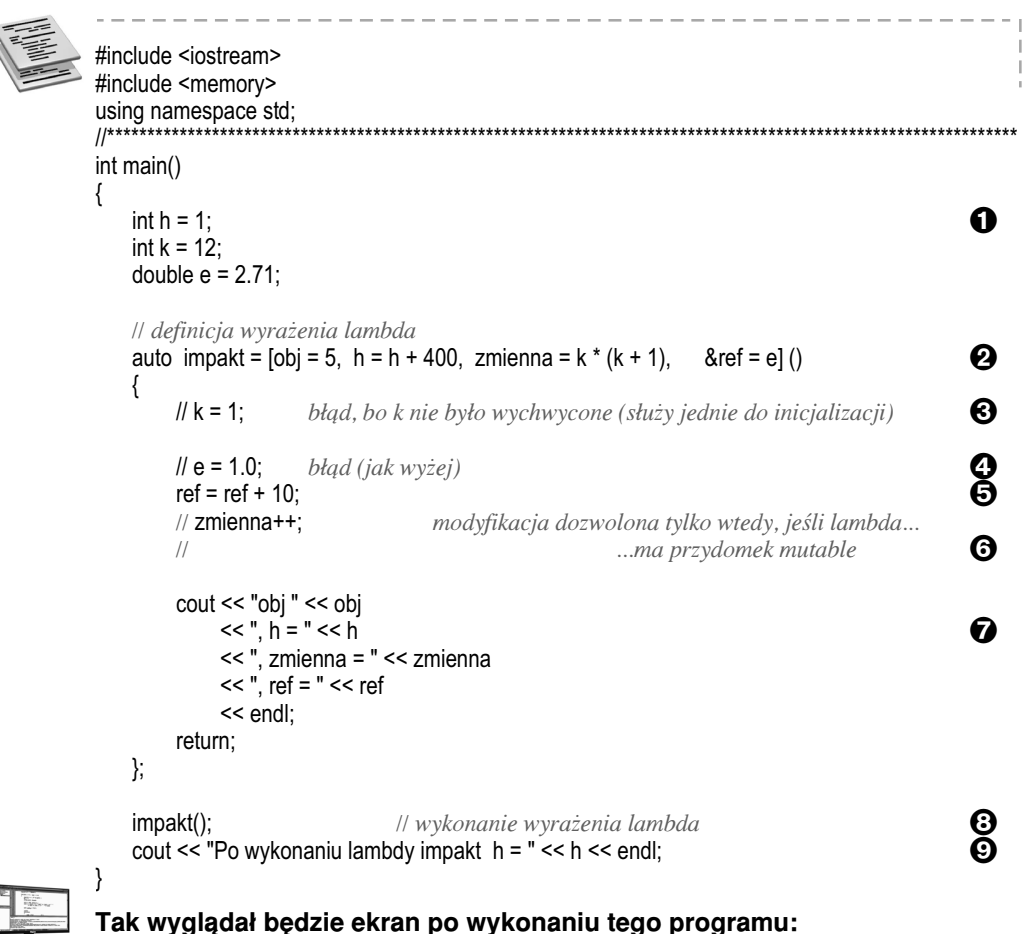

```
obj 5, h = 401, zmienna = 156, ref = 12.71
Po wykonaniu lambdy impakt h = 1
```
#### Omówienie

2 W naszym programie definiujemy wyrażenie lambda. Definiujemy je (dla uproszczenia) nie w wywołaniu jakiejś funkcji algorytmu, ale – że tak powiem – w postaci "wolno stojącej". Zostaje ono zapisane w obiekcie lambda o nazwie impakt. Fakt, że tak właśnie postąpiliśmy, nie ma nic wspólnego z przedmiotem obecnego paragrafu. Po prostu dzięki temu uniknąłem konieczności definiowania funkcji-algorytmu.

Jak widzisz, lista wychwytywania (czyli to, co jest zamknięte w kwadratowym nawiasie) jest dość rozbudowana; jest w niej kilka członów oddzielonych przecinkami:

 $[obj = 5, h = h + 400, zmienna = k * (k + 1),$  &ref = e]

**2.**

Jest ich a¿ tyle, bo chcê pokazaæ ró¿ne warianty nowego typu zapisu wychwytywania z inicjalizacją. Nie przerażaj się jednak, zwykle zastosujesz tylko jeden, no, może dwa takie człony. Omówimy je po kolei.

#### człon: *obi* = 5

Taki zapis na liście wychwytywania odpowiada jakby zapisowi:

auto obj = 5; *// pseudokod*

co oznacza następujące polecenie dla kompilatora: zdefiniuj w ramach tego wyrażenia lambda lokalną zmienną o nazwie obji inicjalizuj ją wartością wyrażenia (5). Wyrażenie to jest (jak wiadomo) typu int, więc niech zmienna obj będzie właśnie takiego typu.

#### cz³on: *h = h +400*

Taki zapis mówi kompilatorowi, że chcielibyśmy, aby zdefiniował nam on lokalny obiekt o nazwie h i inicjalizował go wyrażeniem  $(h + 400)$ . Ale uwaga: to h stojace na prawo od znaku =  $(czyli w wyraženiu inicjalizacyjnym)$  to zupełnie inne h niż to po lewej. Dotyczy ono jakiegoś h, które istnieje i jest dostępne w zakresie, w którym akurat naszą lambdę definiujemy. W tym przypadku będzie to obiekt  $\bullet$  o nazwie h,

zdefiniowany w zakresie funkcji main.<br>Zapamiętaj to. Jeśli w wyrażeniu wychwytującym mamy nawet tę samą nazwę po jednej i drugiej stronie znaku = , np.:

 $h = h$ 

owo h z lewej oznacza lokalny obiekt, który definiujemy na użytek ciała wyrażenia lambda, zaś to h z prawej jest nazwą jakiegoś obiektu, który powinien być dostępny w zakresie, w którym naszą lambdę definiujemy.

Aby uniknąć pomyłek i nieporozumień, zwykle daję tym lokalnym obiektom inne nazwy, niż mają obiekty stojące po prawej. Przykład tego widzisz na następnej pozycji listy wychwytywania, czyli...

#### człon: *zmienna = k \* (k + 1)*

Tutaj sprawa jest jasna i czytelna, więc nie trzeba tego objaśniać. Dodam więc tylko, że obiekt o nazwie k został tu tylko użyty w wyrażeniu inicjalizującym, ale to wcale nie znaczy, że został wychwycony. Zresztą zobacz, próba użycia go w ciele wyrażenia lambda ( $\Theta$ ) wywoła błąd kompilatora. (Dlatego tę instrukcję musiałem opatrzyć znakami komentarza).

#### cz³on: *&ref = e*

A to jest definicja referencji (przezwiska) o nazwie ref, która od razu dowiaduje siê (dzięki inicjalizacji), że jest przezwiskiem obiektu e. Sam obiekt e nie jest wychwycony, więc użycie go w ciele  $\left( \bigodot \right)$  byłoby błędem. Ponieważ jednak wytworzyliśmy właśnie referencje do tego obiektu, to można z niego korzystać za jej pomoca ( $\bigcirc$ ).

6 Przypominam, że wprawdzie wyrażenia lambda pozwalają nam wychwycić jakieś obiekty przez wartość (czyli przez kopię), ale kompilator nie pozwoli nam tych kopii modyfikować. Aby to było możliwe, powinniśmy naszą lambdę opatrzyć przydomkiem mutable (zob. *Opus*, §30.3.5). Ponieważ akurat tutaj tego nie zrobiliśmy, musiałem instrukcję  $\Theta$  ująć w komentarz.

**2** Oto jest instrukcja, w której wypisujemy na ekranie wartości różnych obiektów dostępnych nam w ramach ciała naszego wyrażenia lambda. Na ekranie możesz zobaczyć na przykład wartość lokalnego obiektu h (401).

 $\Theta$  Potem, po zakończeniu definicji wyrażenia lambda i po wykonaniu go  $\Theta$ ), wypisujemy wartość tego h, które było zdefiniowane w funkcji main. Jak widać, ta wartość nie została zmieniona i nadal wynosi 1.

@

Podsumujmy. C++14 wzbogacił możliwości listy wychwytywania wyrażeń lambda. Możemy tam wytwarzać (i inicjalizować) nowe pomocnicze obiekty, z których chcemy skorzystać w ciele wyrażenia lambda.

Inicjalizacja tych pomocniczych obiektów może być dowolnym wyrażeniem – nawet korzystającym z obiektów dostępnych w zakresie, w którym naszą lambdę definiujemy. O pewnym szczególnym zastosowaniu takiej inicjalizacji porozmawiamy w następnym paragrafie.

### **2.7.3 Przyk³ad wychwycenia na zasadzie przeniesienia (move)**

Jak wiemy, lista wychwytywania pozwala wyrażeniu lambda uzyskać dostęp do obiektów przez wartość, czyli przez kopię (albo przez sporządzenie referencji do danego obiektu). A co będzie, jeśli interesującego nas obiektu nie da się kopiować, wolno go tylko przenosić?

> *To znaczy, co bêdzie, gdy informacjê zawart¹ w tym obiekcie mo¿na jedynie wyj¹æ z jednego obiektu i w³o¿yæ do drugiego? Nie mo¿e ona byæ obecna w obu obiektach równoczeœnie.*

Wyrażenie lambda nie może takiego obiektu wychwycić przez wartość (kopię).

Przykładem takich niekopiowalnych obiektów są "sprytne wskaźniki" realizowane przez biblioteczną klasę std::unique\_ptr. (Opus, §27.7.1). Jeśli w programie posługujemy się nimi, to jak sprawić, żeby nasze wyrażenie lambda było zdolne wychwycić taki wskaźnik? W C++11 takiego obiektu wychwycić się nie dało. C++14 już nam to umożliwia. O tym teraz porozmawiamy.

Sprawê rozwi¹zuje bardzo prosto poznana w poprzednim paragrafie *inicjalizacja na liście wychwytywania*. Zobaczmy to na przykładzie. Będą w nim dwa wyrażenia lambda. Jedno wychwyci sprytny wskaźnik do pojedynczego obiektu, a drugie – do tablicy obiektów.

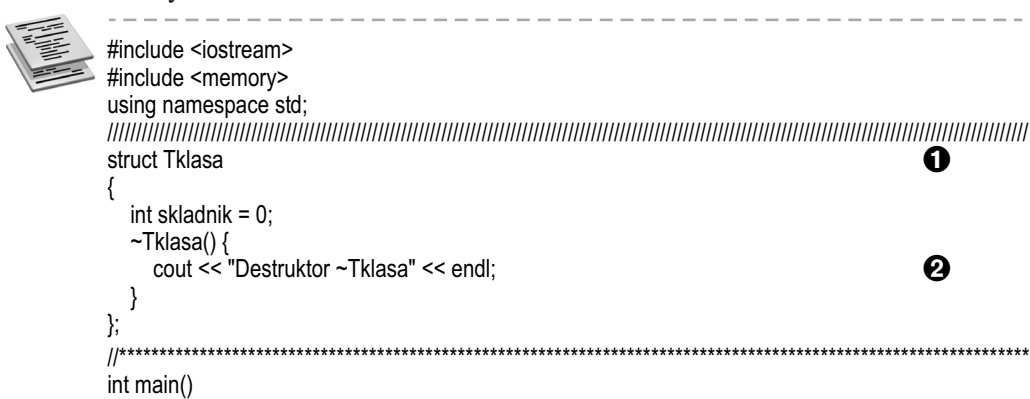

 $\overline{a}$ 

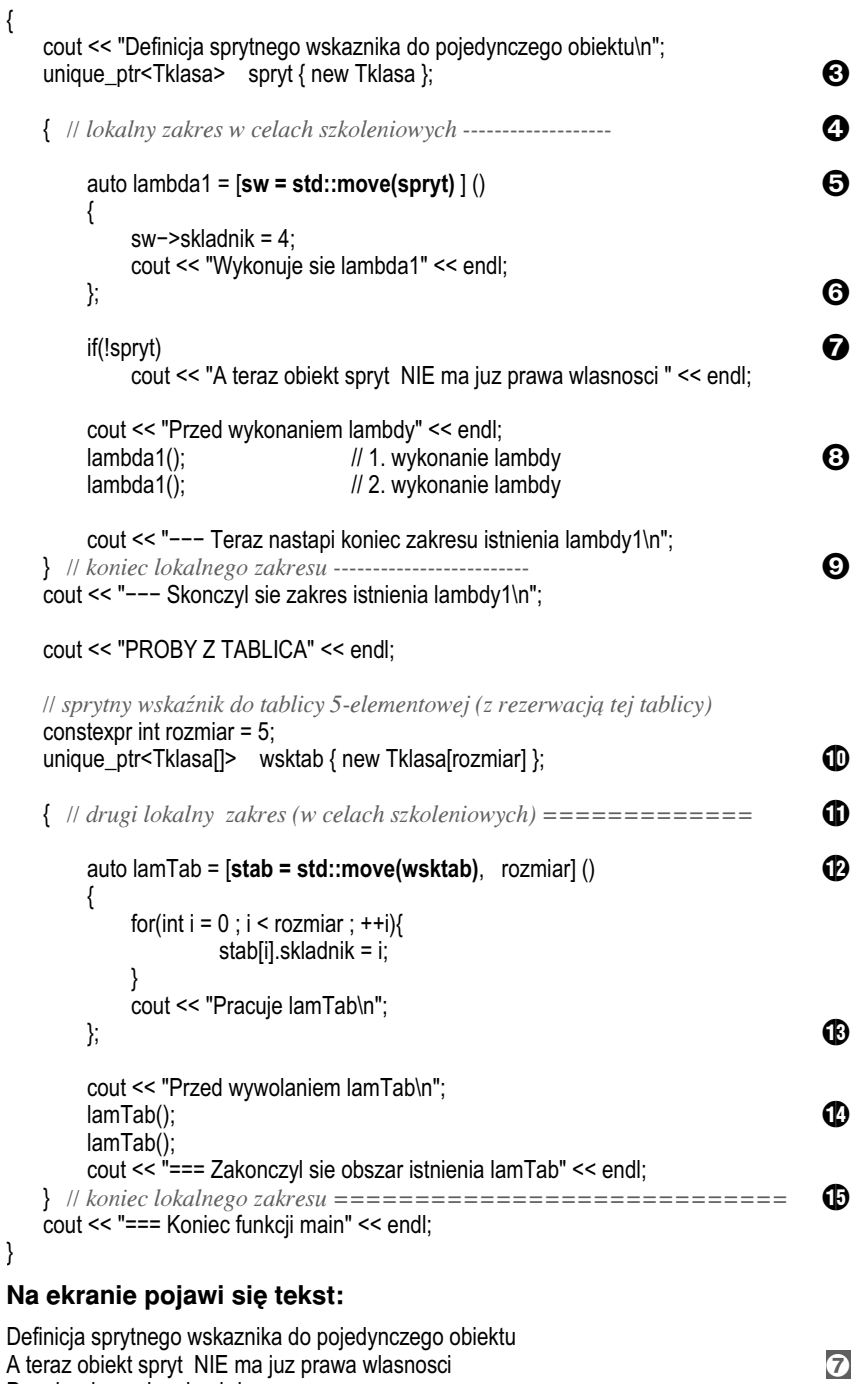

}

Przed wykonaniem lambdy Wykonuje sie lambda1 Wykonuje sie lambda1

--- Teraz nastapi koniec zakresu istnienia lambdy1

Destruktor ~Tklasa 9 --- Skonczyl sie zakres istnienia lambdy1 PROBY Z TABLICA Przed wywolaniem lamTab Pracuje lamTab Pracuje lamTab === Zakonczyl sie obszar istnienia lamTab Destruktor ~Tklasa and a bit a structure of the structure of the structure of the structure of the structure of the structure of the structure of the structure of the structure of the structure of the structure of the stru Destruktor ~Tklasa Destruktor ~Tklasa Destruktor ~Tklasa Destruktor ~Tklasa === Koniec funkcji main

#### **Omówienie sposobów wychwytywania na zasadzie przenoszenia**

O bibliotecznej klasie "sprytnych wskaźników" unique ptr rozmawialiśmy w *Opusie* (§27.7.1). Służy ona do tworzenia obiektów zachowujących się podobnie jak wskaźniki. W sprytnym wskaźniku możesz przechować adres jakiegoś obiektu, który wytworzyłeś w zapasie pamięci operatorem new. Sprytny wskaźnik ma tę dodatkową zdolność, że gdy kończy się czas jego życia, to – że tak powiem – "pociąga on za sobą do grobu" obiekt, którego adres przechowywał. Jak sprytny wskaźnik to robi? Po prostu w jego destruktorze użyta jest instrukcja delete kasująca obiekt, którym się do tej pory opiekował.

Jak wiemy, może istnieć wiele wskaźników wskazujących na ten sam obiekt. W przypadku sprytnych wskaźników mogłoby to być groźne. Wyobraź sobie, że na jeden obiekt stworzony w zapasie pamięci operatorem new wskazuje kilka sprytnych wskaźników. Gdy jednemu z tych sprytnych wskaźników skończy się czas życia, jego destruktor zlikwiduje cenny obiekt w zapasie pamieci. Jeśli pozostałe wskaźniki nadal będą chciały z tym "cennym" obiektem pracować – wywoła to katastrofę.

Aby tej katastrofy uniknąć, sprytne wskaźniki unique ptr stosują zasadę, że tylko jeden z nich może w danej chwili znać adres naszego obiektu z zapasu pamięci. Jeśli zrobimy przypisanie takiego wskaźnika do jakiegoś innego:

spryciarz\_nowy = spryciarz\_stary;

odbêdzie siê to nie na zasadzie *skopiowania* cennego adresu, ale na zasadzie *przenie sienia* go. Innymi słowy, spryciarz stary przekaże cenny adres spryciarzowi nowemu, a sam o tym adresie zapomni.

Niby to genialne, ale w przypadku, gdybyśmy chcieli pracować z takim obiektem w ramach wyrażenia lambda, to jak zorganizować jego wychwycenie? Przecież nie można tego zrobić na zasadzie wychwycenia przez wartość (czyli przez kopię). Zatem jak taki sprytny wskaźnik może zostać wychwycony przez wyrażenie lambda?

#### Jak wychwycić: "sprytny wskaźnik opiekujący się **pojedynczym obiektem**"

**3** unique\_ptr<Tklasa> spryt { new Tklasa };

To jest definicja sprytnego wskaźnika o nazwie spryt. Jest on typu unique\_ptr<Tklasa>, czyli może się on opiekować adresem obiektu typu Tklasa. (To taka pomocnicza klasa zdefiniowana na górze programu  $\bullet$ ). W nawiasie klamrowym widzimy, że nasz sprytny wskaźnik jest od razu inicjalizowany. Czym? Adresem obiektu typu Tklasa, który wytwarzamy operatorem new w zapasie pamięci.

**2.**

**4** i **O** W celach szkoleniowych definiujemy sobie w programie pewien lokalny zakres. Oczywiście w Twoim programie nie musisz tego robić. Mnie jest on potrzebny, by pokazać Ci, kiedy dokładnie nastąpi "pociągnięcie do grobu".

 $\Theta$  Oto definicja prostego wyrażenia lambda. Jego ciało jest rozpisane na kilka linijek.

*Dla uproszczenia naszej rozmowy ta definicja nie jest zapakowana do wywo - ³a nia jakiejœ funkcji-algorytmu, ale jest umieszczona w obiekcie lambda o na zwie lambda1. (Podobnie robiliœmy w poprzednich przyk³adach, aby sobie*  $d$ *odatkowo nie zaprz<sup>1</sup> taæg<sup>3</sup>owy algorytmami*).

Zwróć uwagę na listę wychwytywania. Tu jest kwintesencja tego programu.<br>auto lambda1 = [sw = std::move(spryt) ] () | | itd.

#### auto lambda1 =  $|\mathbf{sw} = \mathbf{std::move}(\mathbf{spryt})|()$

Definiu jemy tutaj jakiś obiekt o nazwie sw i inicjalizujemy go wartością wyrażenia move(spryt). Innymi słowy, sprawiamy tutaj, że adres przechowywany w obiekcie spryt zostaje przeniesiony do obiektu sw.

#### *O funkcji move rozmawialiœmy w* Opusie *w §22.10.*

Pytanko: jakiego typu jest obiekt sw? Odpowiedź: takiego, jakby przed nim stało słowo zastępcze auto.

#### auto sw = std::move(spryt);  $\frac{1}{2}$  // czyli typu: unique ptr<Tklasa>

W ten sposób sprawiliśmy, że od tej pory obiektem wytworzonym operatorem new (w instrukcji  $\Theta$ ) opiekuje się wyłącznie sprytny wskaźnik sw.

W ciele wyrażenia lambda1 stawiamy jakieś przykładowe instrukcje korzystające z obiektu wskazywanego przez sw, następnie stawiamy klamrę } kończącą definicję tego ciała. Potem  $\odot$  następuje średnik, bo to przecież koniec długiej instrukcji, która rozpoczęła się w  $\mathbf{\Theta}$ .

*Ta d³uga instrukcja: 1) zdefiniowa³a wyra¿enie lambda i... 2) zapamiêta³a je w obiekcie lambda o nazwie lambda1.*

 $\Omega$  Jesteśmy znowu w zakresie funkcji main. Dla ciekawości sprawdzamy teraz sprytny wskaźnik o nazwie spryt. Jeśli teraz znajduje się w nim już nullptr, to znaczy, że naprawdę oddał on swój cenny skarb sprytnemu wskaźnikowi sw. Na ekranie widzimy  $\sigma$ , że tak rzeczywiście się stało.

**8** Oto uruchomienie naszego wyrażenia lambda. Robię to dwukrotnie, abyś zobaczył, że sprytny wskaźnik sw istnieje cały czas, dopóki istnieje obiekt lambda1. Nie znika więc po wykonaniu funkcji lambda. Przecież ktoś mógłby wywołać lambda1 po raz kolejny.

 $\odot$  Nadchodzi koniec naszego "szkoleniowego" lokalnego zakresu, w którym zdefiniowaliśmy nasz obiekt lambda1. Tutaj więc obiekt lambda1 przestaje istnieć. Skoro tak, to przestanie również istnieć jego (lokalny) sprytny wskaźnik sw. W chwili swojej "śmierci" tenże biblioteczny sprytny wskaźnik sw wywołuje swój destruktor, w którym (uwierz mi na słowo) wykonywana jest instrukcja delete kasująca nasz obiekt Tklasa z zapasu pamięci. To właśnie moment "pociągnięcia do grobu". Czy to działa? Działa, potwierdza to gadający destruktor  $\mathbf{\Theta}$ , którego wypis pojawia się na ekranie  $\mathbf{\Theta}$ .

#### Jak wychwycić: "*sprytny wskaźnik opiekujący się tablicą obiektów"?*

Ponieważ w zapasie pamięci najczęściej rezerwuje się nie tyle pojedyncze obiekty, co tablice takich obiektów, zobaczmy i taką sytuację.

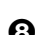

**ID** Oto definicja sprytnego wskaźnika mogącego wskazywać na tablicę obiektów typu Tklasa.

unique\_ptr<Tklasa[]> wsktab { new Tklasa[rozmiar] };

Jest on typu unique\_ptr<Tklasa[  $\geq$  Ten nawias kwadratowy sprawia, że sprytny wskaźnik dowiaduje się, że to, czym będzie się opiekować, jest tablicą, zatem w razie likwidacji ma posłużyć się operatorem delete [ ] (a nie prostym delete).

Definiowany tutaj sprytny wskaźnik (o nazwie wsktab) jest od razu inicjalizowany. Co robi ta inicjalizacja? Wytwarza w zapasie pamięci (operatorem new[]) pięcioelementową tablicę obiektów typu Tklasa i jej adres przekazuje sprytnemu wskaźnikowi. Od tej pory wsktab wie, która tablica ma się opiekować.

**D** Znowu w celach wyłącznie ilustracyjnych definiujemy lokalny zakres. Oczywiście w swoim programie nie musisz tego robiæ.

**C** To jest definicja drugiego wyrażenia lambda w naszym przykładzie. Jej ciało jest rozpisane na kilka linijek. Po nim nastepuje średnik  $\bullet$  kończący te długą instrukcje definicji  $\mathbf{\Phi}$ . Jak widzisz, to wyrażenie lambda inicjalizuje obiekt lambda o nazwie lamTab.

Dla nas najważniejsza jest tutaj lista wychwytywania. Oto jej pierwszy człon:

stab = std::move(wsktab) *// czyli jakby:* auto stab = std::move(wsktab)

Jest to definicja lokalnego (dla lambdy) obiektu o nazwie stab. Jakiego jest on typu? Takiego jak inicjalizujące go wyrażenie. Wyrażeniem inicjalizującym jest wywołanie bibliotecznej funkcji move. Sprawia ona, że cenny adres, przechowywany w sprytnym wskaźniku wsktab, zostanie stamtąd wyjęty i włożony do sprytnego wskaźnika stab. (Od tej pory to wskaźnik stab odpowiada za ewentualne "pociagnięcie do grobu" tablicy, natomiast wsktab zostaje z tego obowiązku zwolniony).

Aby móc w wyrażeniu lambda pracować z tą tablicą, powinniśmy znać jej rozmiar. Załatwia to drugi człon listy wychwytywania  $(\bigotimes)$ . Jak widać, ten rozmiar wychwytujemy po prostu przez wartość.

**C** Oto dwukrotne wywołanie funkcji lambda lamTab. Robie to dwukrotnie, abyś nie pomyślał, że to zakończenie wykonywania lamTab spowoduje likwidację tablicy. Nie! Przecież tablica może być potrzebna w sytuacji, gdybyśmy nasze wyrażenie lambda chcieli wywołać po raz trzeci.

Likwidacja tablicy nastąpi dopiero wtedy, gdy będzie "ginął" sam obiekt lambda lamTab. A kiedy się to stanie? Już za chwilę. To właśnie w tym celu w programie utworzyłem lokalny zakres  $\mathbf{\oplus} \leftrightarrow \mathbf{\oplus}$ .

**B** Ponieważ obiekt lambda lamTab jest zdefiniowany w lokalnym zakresie, więc teraz, gdy ten zakres się kończy, obiekt lambda zostaje zlikwidowany. Na ekranie możemy zobaczyć teksty potwierdzające, że sprytny wskaźnik (będący częścią wyrażenia lambda) na chwilę przed swą "śmiercią" wywołał operator delete[] likwidujący tablicę. Dowiadujemy się o tym znowu dzięki gadającemu destruktorowi elementów tablicy. To on wypisał na ekranie stosowne informacje 15.

#### Podsumujmy

W tym paragrafie dowiedzieliśmy się, że wprowadzenie w  $C_{++14}$  nowości, jaką jest możliwość definiowania na liście wychwytywania nowych lokalnych obiektów (wraz

#### z ich inicjalizacją), otworzyło dodatkowe drzwi. Można teraz wychwytywać obiekty **Past** na zasadzie ich przenoszenia (a nie tylko na zasadzie kopiowania).

Zwykle wystarcza nam kopiowanie. Bywają jednak obiekty, których informacji nie można kopiować; można ją tylko przenosić. Takie są na przykład sprytne wskaźniki unique\_ptr. Tutaj zobaczyliśmy, jak praktycznie zrealizować takie wychwytywanie metodą przenoszenia.

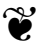

## **Skorowidz**

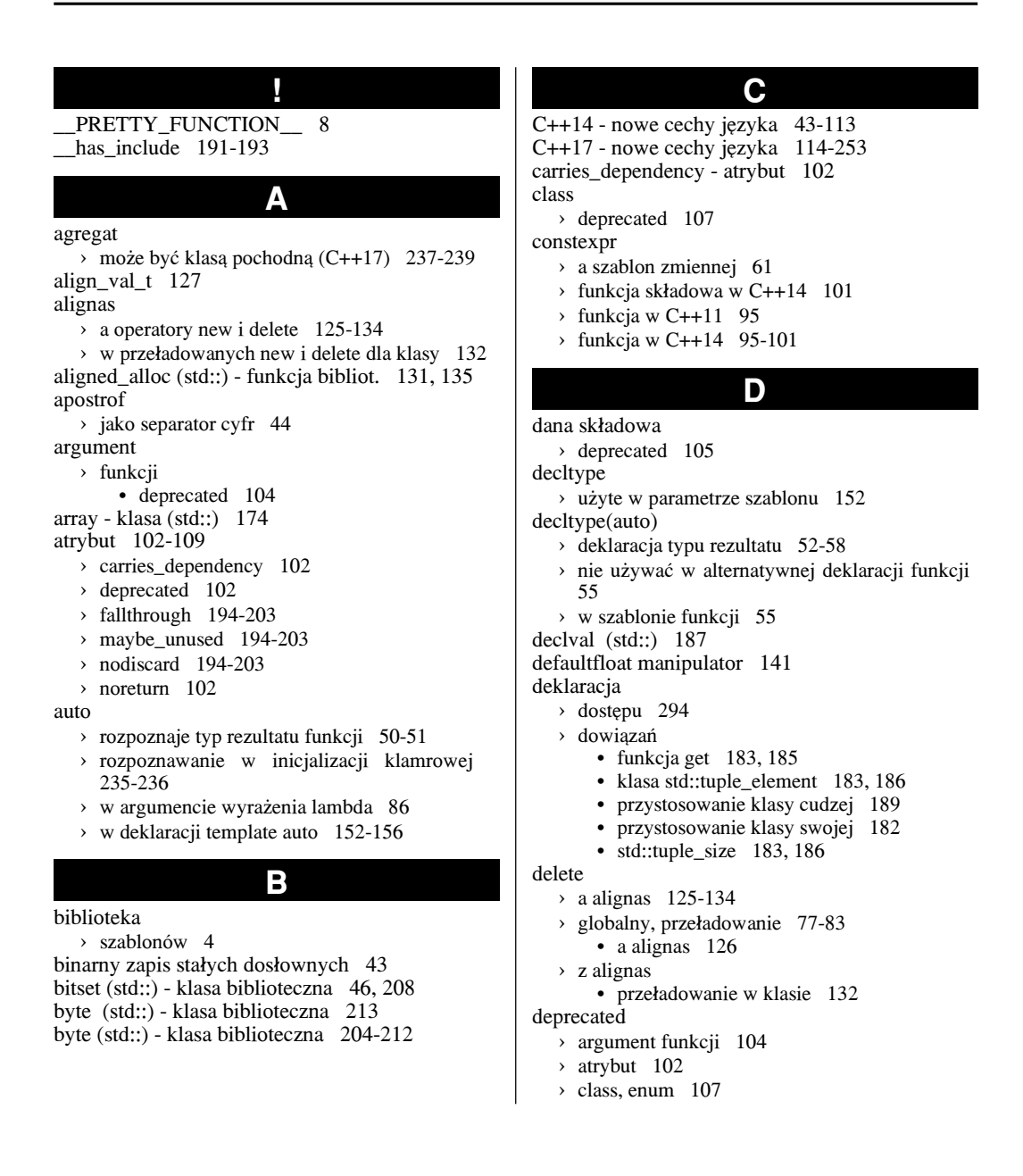

› funkcja 104  $\rightarrow$  funkcja składowa i dana składowa 105  $\rightarrow$  obiekt 106 › specjalizacji szablonu 109  $\times$  typedef, using 108  $\times$  z zbiorcza definicja zmiennych 107 dostep › wybiórczo 294 dostepu > deklaracja 294 dowi¹zanie strukturalne 172-190  $\rightarrow$  a const i volatile 174  $\rightarrow$  do elementów klasy std:: array 174 › do obiektów klas i struktur 175 › gdzie stosowaæ 181 > jako referencja l-wartości lub r-wartości 181  $\rightarrow$ iako referencji do l-wartości 174 > jako referencii do r-wartości 174 dwójkowe liczby wczytane strumieniem 48 dwójkowy zapis › a klasa bitset 46  $\times$  stałych dosłownych 43 **E**

#### enum

 $\rightarrow$  deprecated 107

fallthrough - atrybut 198 free()

- $\rightarrow$  fun. bibl. do zwalniania pamieci 77 funkcja
	- › a noexcept 114-118
	- › auto rozpoznanie typu rezultatu 50-51

**F**

- › constexpr
	- $w$  C++11 95
	- $w$  C++14 95-101
- › constexpr w C++14 95
- › decltype(auto) jako typ rezultatu 52-58

**G**

**H**

- › dep re cated 104
- > składowa
	- constexpr w  $C++14$  101
	- derpecated 105
- > specyfikacja wyjątków 114-118

gl-wartość 125

harmonijka 143-151

- $\rightarrow$  składana w lewo 145  $\rightarrow$  składana w prawo 145 > z wyrażeniem początkowym 146 has\_include (\_\_has\_include) 191-193
- hexfloat, manipulator 140

**I**

if - instrukcja sterująca > z wyrażeniem inicjalizującym 170-171 if constexpr 16, 164-169 > w szablonie 16 inicjalizacja › agregatowa 237 > bezpośrednia 235 • zmiana w standardzie C++17 236 > kopiujaca 235 › w instrukcjach if oraz switch 170-171 › zbiorcza 237 inicjalizator › klamrowy • auto rozpoznawanie jego typu 235-236 is const 165 is integral 165

- is\_pointer 165
- is\_un signed 165

### **K**

kompilacja warunkowa

› a instrukcja if constexpr 164-169

kontekst

- › rozwniêcia pakietu 32-33
- › wyra¿enia harmonijkowego 148, 150
- konwersja
	- $\rightarrow$  chwilowo materializująca 125

#### lambda (wyrażenie)

- › uogólnione 84
- › wychwycenie obiektu na zasadzie przeniesienia (move) 90

**L**

- lista wychwytywania
	- › na niej definicje obiektów lokalnych 87

#### **M**

makrodefinicja > PRETTY\_FUNCTION \_\_ 8 malloc (std::)  $77$ manipulator › hexfloat 140 maybe\_unused - atrybut 195 move 93

#### **N**

new

› a alignas 125-134 › globalny, prze³adowanie 77-83 • a alignas 126 › z alignas • przeładowanie w klasie 132 niby-rekurencja 14 nodiscard - atrybut 200 noexcept › w typie funkcji 114-118 noreturn - atrybut 102 nothrow\_t 127

#### obiekt

 $\rightarrow$  deprecated 106 operator

- › decltype
	- użyty w parametrze szablonu 152

**O**

- › de lete
	- globalny, przeładowanie w C++14 77-83
- › sizeof... 8

#### **P**

pakiet argumentów sz. funkcji 6 > a wskaźniki z przydomkami const 31 › a wyra¿enia harmonijkowe 143-151  $\rightarrow$  jak dobrać się do argumentów 11-17 › odbierane arg. przez wart., ref., adres 30-31 › rozwniêta postaæ 7, 143 > z referencjami l-wartości 30 > z referencjami obiektów stałych 31 > z referencjami r-wartości 31 › ze wskaznikami 31 pakiet argumentów szablonu › rozwiniêcie z kontekstem 32-33 pakiet parametrów szablonu 6 > będących nazwami innych szablonów 24  $\rightarrow$  bedacych typami 24 > bedacych wartościami 24-25

- › trzy rodzaje 24-29 pakietu rozwiniêcie
	- > gdzie może wystąpić 39
	- › w nazwie innego szablonu 37-38
	- $\times$  z operatorem przecinek 36
- parametr
- $\rightarrow$  szablonu określający inny szablon 219-222 podwalina typu wyliczeniowego 204 pomijanie kopiowania 119-124

porządek obliczania składników wyrażeń 135-136 postfix wyrażenia 136 pr-wartość 125 PRETTY FUNCTION 8 printf 78 przecinek (operator) > a rozwinięcie pakietu 35 przestrzeñ nazw › a zagnie¿d¿enie

- nowy zapis w  $C++17$  215-218
- przeładowanie
	- > globalnych new, delete 77-83
	- > operatora
		- delete globalnego w  $C_{++}14$  77-83

```
puts 78
```
#### **R**

rekurencja 11, 14, 52 › niby-rekurencja 14 rozwiniecie pakietu

- › argumentów 7
- › dwukrotne 33
- > gdzie może wystąpić? 39
- $\rightarrow$  na liście inicjalizacyjnej konstruktora 23
- $\rightarrow$  na liście parametrów aktualnych innego szablonu 37-38
- > na liście pochodzenia klasy 22
- › równowa¿ne 33
- › typów w { } 34-36
- $\times$  w deklaracji using 229-234
- › z kontekstem 32-33
- $\times$  zapetlone 33
- rozwinięta postać
	- › argumentów szablonu 10
	- › pakietu 13, 143

### **S**

separatory cyfr w stałych dosłownych 44-49, 139 silnia 98 sizeof... 8 specjalizacja  $\rightarrow$  deprecated 109 › szablonu o zmiennej liczbie parmetrów 23 › szablonu zmiennej 63 specyfikacja wyjatków › w C++17 114-118 sprytny wskaźnik › unique\_ptr 90 static\_as sert › modyfikacja w C++17 215 stała > dosłowna

• z separatorami cyfr 44-49 • zapisana dwójkowo 43 › znakowa typu u8 137 std:: array 174 std::strtod 142 std::unique\_ptr 90 stdio 78 strtod - funkcja biblioteczna 142 strumienie a separatory cyfr 45 switch > z wyrażeniem inicjalizującym 170-171 szablon definicji zmiennej 59-76 szablon funkcji > deprecated 109 › zmienna liczba parametrów 4-10 szablon klas  $\rightarrow$  deprecated 109 › o zmiennej liczbie parametrów 18-23 szablon zmiennej 59-76 › a constexpr i const 61 › przyk³ad zastosowania 72 › specjalizacja 63 szablony › o zmiennej liczbie parametrów 3-42 szesnastkowy › zapis liczb zmiennoprzecinkowych 138-142 • wypisyw. i wczyt. ich strumieniami 140 **T** Taylora wzór 99 template auto  $152-156$ to\_in te ger (std::) - funkcja biblioteczna 205, 207 to\_ulong (std::) - funkcja biblioteczna 50 trygonometryczne tablice 100 tuple\_element (std::) 183, 186 tuple\_size (std::) 183, 186 typ > deprecated 107 › wyliczeniowy enum  $\bullet$  jego inicja lizacja liczba 213-214 typedef › dep re cated 108 typename 219-222 **U** uncaught exception (std::) zmiana typu rezultatu (C++17) 240-243 uogólnione > deprecated 108 **V** valgrind - program diagnostyczny 77 **W** wielodziedziczenie 229 wielokropek  $\rightarrow$  w deklaracji argumentów fun. 6 › w ostrym nawiasie 6 > w wyrażeniu rozwijającym 32 wybiórcze udostêpnianie 294 wychwycenie obiektu na zasadzie przeniesienia (move) 90 wyrażenia › koñcówkowe 136  $\rightarrow$  postfix 136 › z³o¿one • porzadek ich obliczania 135-136 wyrażenia harmonijkowe 143-151 › cztery formy 148 › tzw. kontekst 150 wyrażenie  $\rightarrow$  incjalizujące • w instrukcjach if oraz switch 170-171 › lambda • uogólnione 84 **X** x-wartość 125 **Z** zagnieżdżona › przestrzeñ nazw - nowy zapis C++17 215-218 zakresowe for  $\rightarrow$  a funkcje begin, end - wg zasad C++17 223-228  $\rightarrow$  jak w C++11, adaptować klase 223  $\rightarrow$  jak w C++17, adaptować klase 224 zapis dwójkowy  $\times$  stałych dosłownych 43 znakowa stała u8 137

- › wyra¿enie lambda 84
- using
	- $\rightarrow$  deklaracja
		- z rozwinięciem pakietu klas podst. 229-234

# PROGRAM PARTNERSK GRUPY HELION

Zmień swoją stronę WWW w działający bankomat!

Dowiedz się więcej i dołącz już dzisiaj! http://program-partnerski.helion.pl

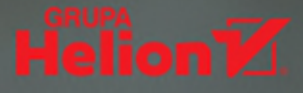

# Opus magnum C++

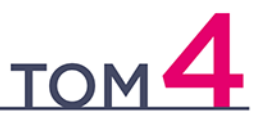

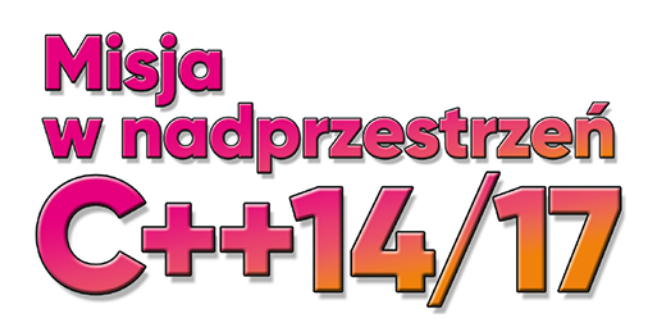

- Najważniejsze informacje o nowych możliwościach języka C++
- Praktyczne przykłady zastosowania konstrukcji
- Ćwiczenia utrwalające zdobytą wiedzę

# $C_{++}$  - mierz wysoko!

C++ to jeden z najpopularniejszych i najpotężniejszych języków programowania. Stanowi punkt wyjścia dla wielu innych języków, które odziedziczyły po nim składnię i liczne możliwości, dzięki czemu można śmiało stwierdzić, że znajomość C++ otwiera drzwi do świata nowoczesnego programowania i jest podstawą na wymagającym rynku pracy w branży informatycznej. Czasy się zmieniają, lecz to C++ jest wciąż wybierany wszędzie tam, gdzie liczą się możliwości, elastyczność, wydajność i stabilność.

Książka, którą trzymasz w rękach, to kontynuacja genialnego kompendium Opus magnum C++. Programowanie w języku C++. Autor, wybitny specjalista z ogromnym doświadczeniem w międzynarodowych projektach i twórca niezwykle popularnego podrecznika Symfonia C++, postanowił uzupełnić swoje dzieło o zagadnienia, dla których zabrakło miejsca w poprzednich tomach. Jeśli chcesz poszerzyć wiedzę na temat szablonów oraz poznać możliwości standardów języka C++14/17, jesteś na najlepszej drodze ku temu celowi!

# Rusz w kolejną misję z C++ na pokładzie!

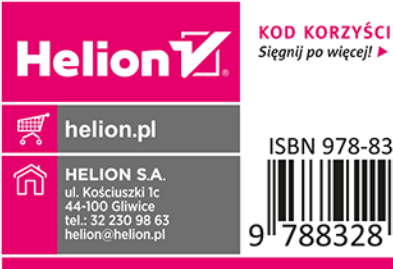

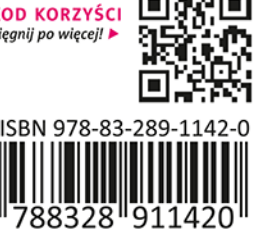

Cena: 69,00 zł

Patroni:

**BULLDOGJOB** 

## programista

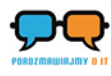